ФИО: Кандрашина Елена Александровна<br>Должность: И.о. ректор АМАФУ ВТ СТАТЕРАЙ НАЖК<del>И М. В. М. С. М. С. С. С. Д. ДО</del>ВАНИЯ Российской Федерации **Федеральное государственное автономное образовательное учреждение высшего образования** Уникальный программный ключ:<br>24b64ob9605co27odd3b8o8<del>6dXC</del>, АМАРСКИЙ ГОСУДАРСТВЕННЫЙ ЭКОНОМИЧЕСКИЙ УНИВЕРСИТЕТ» Документ подписан простой электронной подписью Информация о владельце: Должность: И.о. ректора ФИАОУ ВО «ПАСТВАЛИ» НАУДЬИ РАНЕЛИ ЯЛИСТО ОМИ университет» Дата подписания: 21.06.2022 14:27:10 2db64eb9605ce27edd3b8e8fdd32c70e0674ddd2

Институт экономики предприятий

Учета, анализа и экономической безопасности

## **УТВЕРЖДЕНО**

Ученым советом Университета (протокол № 9 от 31 мая 2022 г. )

## **Рабочая программа**

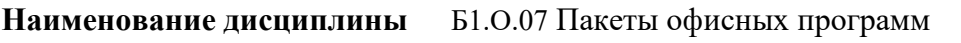

**Основная профессиональная** 05.03.06 Экологическая безопасность на **образовательная программа** предприятии (экология)

1 Место дисциплины в структуре ОП

2 Планируемые результаты обучения по дисциплине, обеспечивающие достижение планируемых результатов обучения по программе

- 3 Объем и виды учебной работы
- 4 Содержание дисциплины
- 5 Материально-техническое и учебно-методическое обеспечение дисциплины
- 6 Фонд оценочных средств по дисциплине

Целью изучения дисциплины является формирование результатов обучения, обеспечивающих достижение планируемых результатов освоения образовательной программы.

## **1. Место дисциплины в структуре ОП**

Дисциплина Аудит входит в часть, формируемая участниками образовательных отношений блока Б1.Дисциплины (модули)

Предшествующие дисциплины по связям компетенций: Консультационный проект, Управленческий учет, Контроль и ревизия, Учет и анализ деятельности банков

## **2. Планируемые результаты обучения по дисциплине, обеспечивающие достижение планируемых результатов обучения по программе**

Изучение дисциплины Аудит в образовательной программе направлено на формирование у обучающихся следующих компетенций:

## **Профессиональные компетенции (ПК):**

ПК-4 - Способен выполнять аудиторские процедуры и процедуры внутреннего контроля, документировать их и оценивать полученные доказательства и иную информацию; анализировать деятельность организации, рисков и среды, в которой она осуществляется, включая систему внутреннего контроля

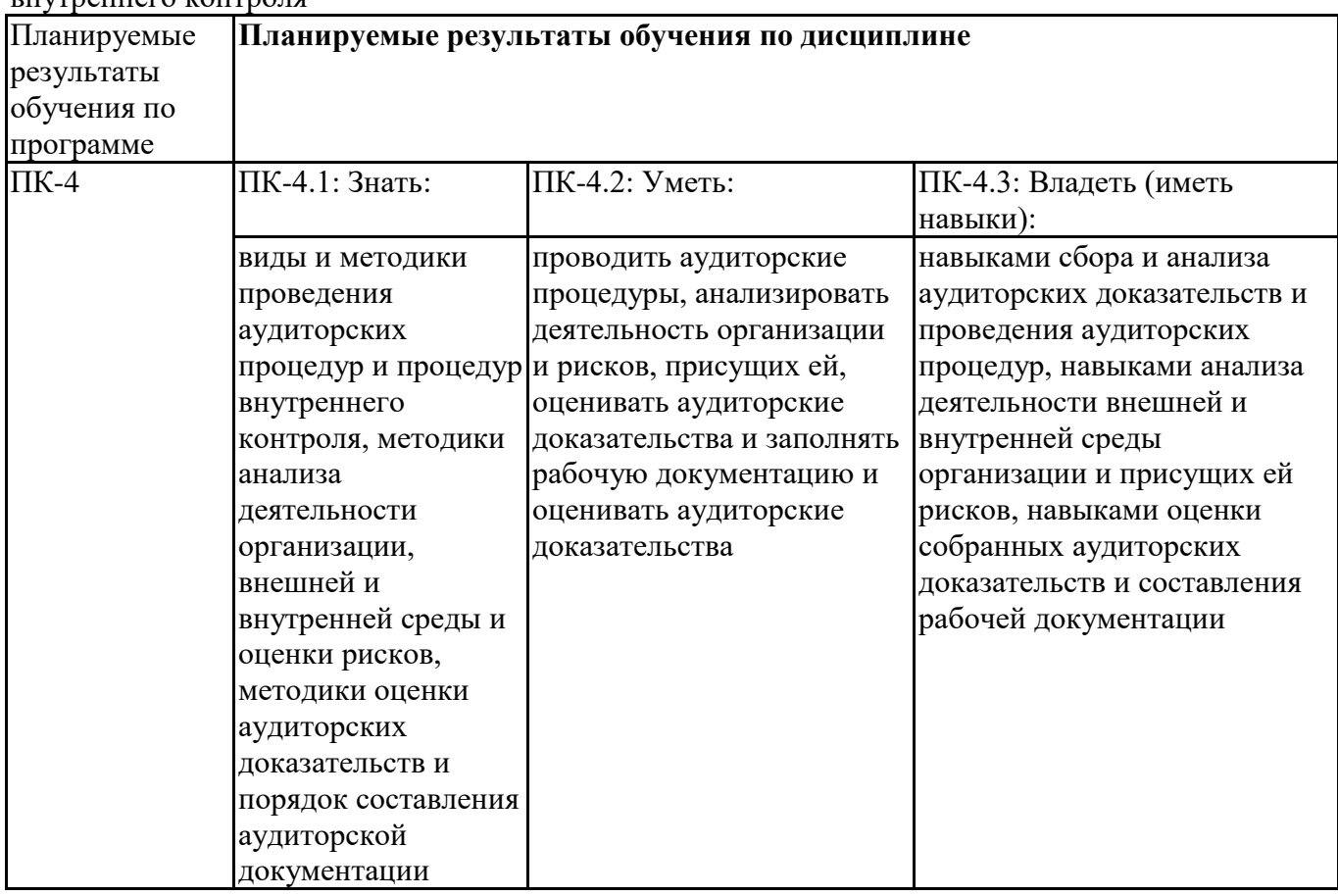

ПК-5 - Способен формировать аудиторское задание, оценивать навыки и профессиональные компетенции каждого участника аудиторской группы, координировать и контролировать работу участников аудиторской группы

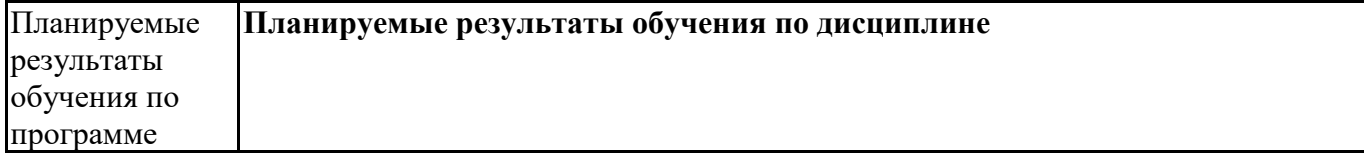

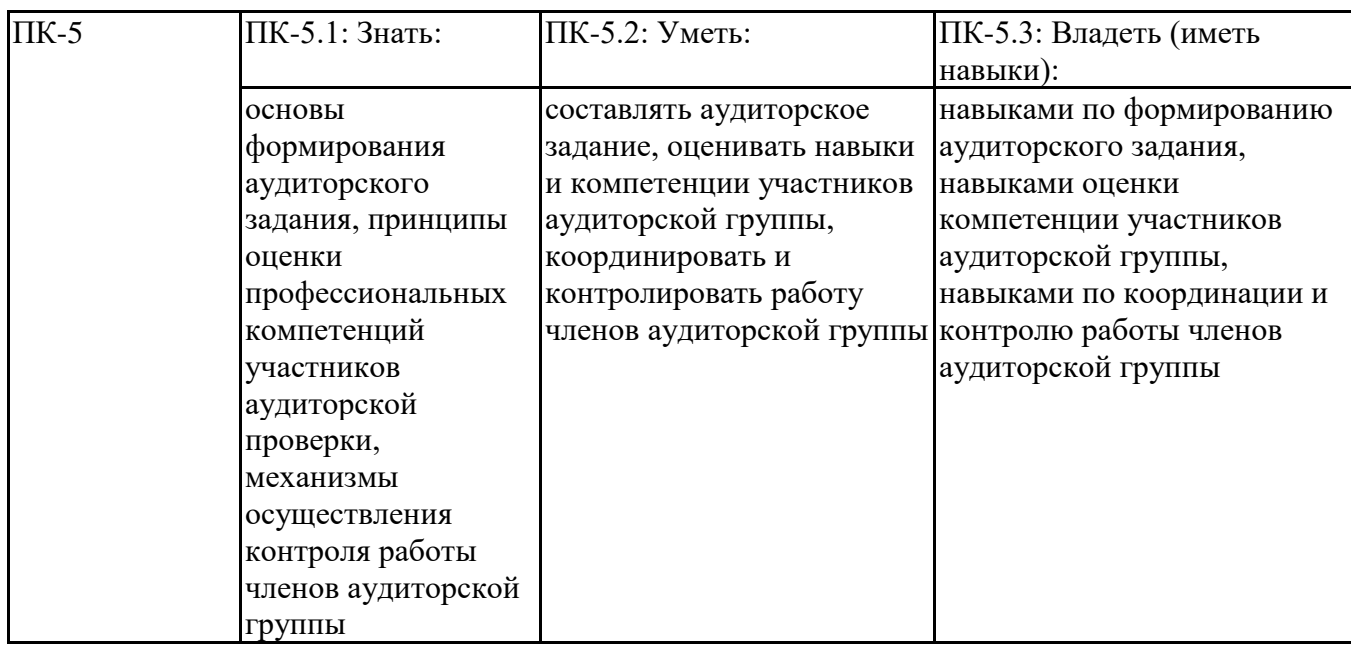

## **3. Объем и виды учебной работы**

Учебным планом предусматриваются следующие виды учебной работы по дисциплине: **Очная форма обучения**

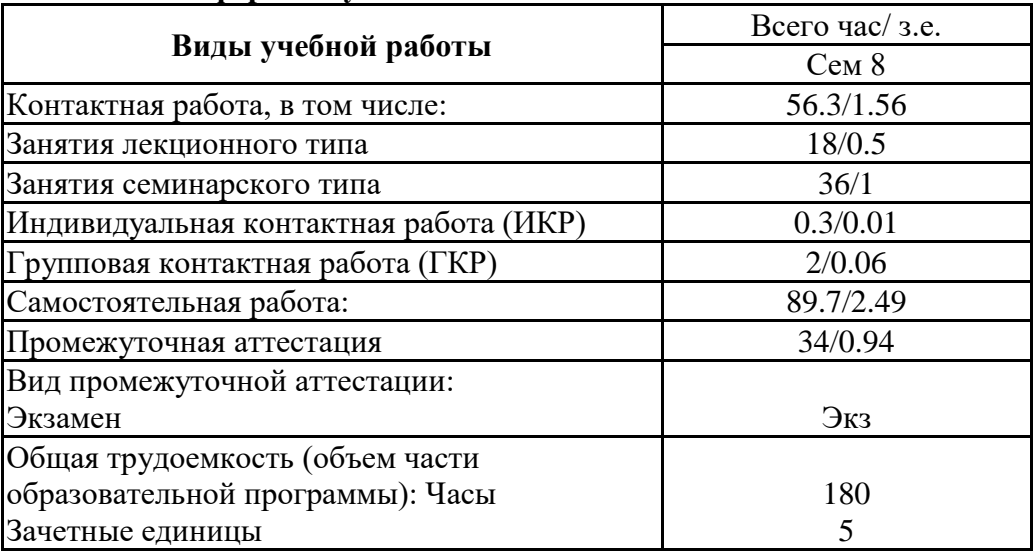

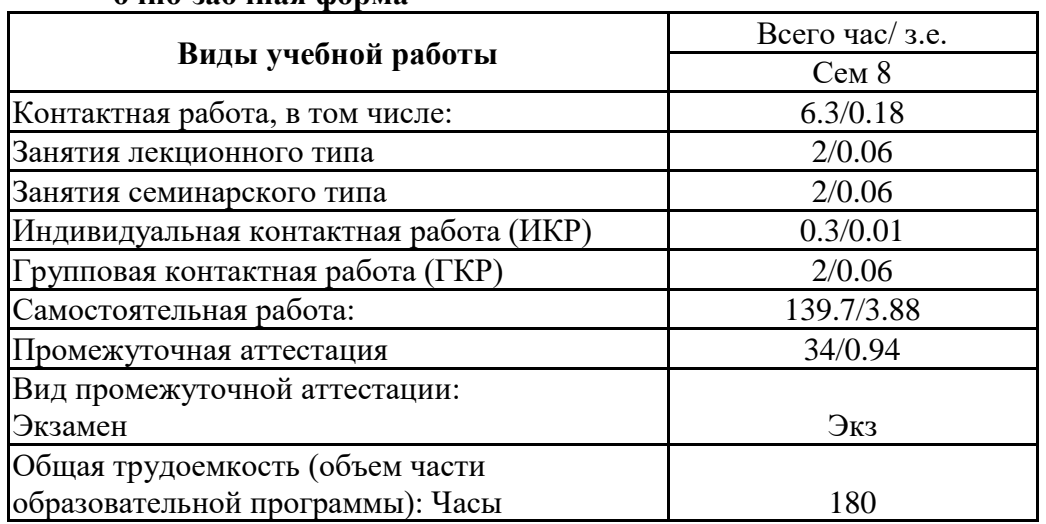

## **очно-заочная форма**

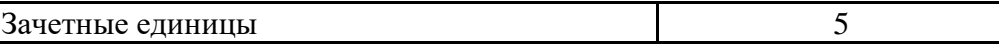

## **4. Содержание дисциплины**

## *4.1. Разделы, темы дисциплины и виды занятий:*

Тематический план дисциплины Аудит представлен в таблице.

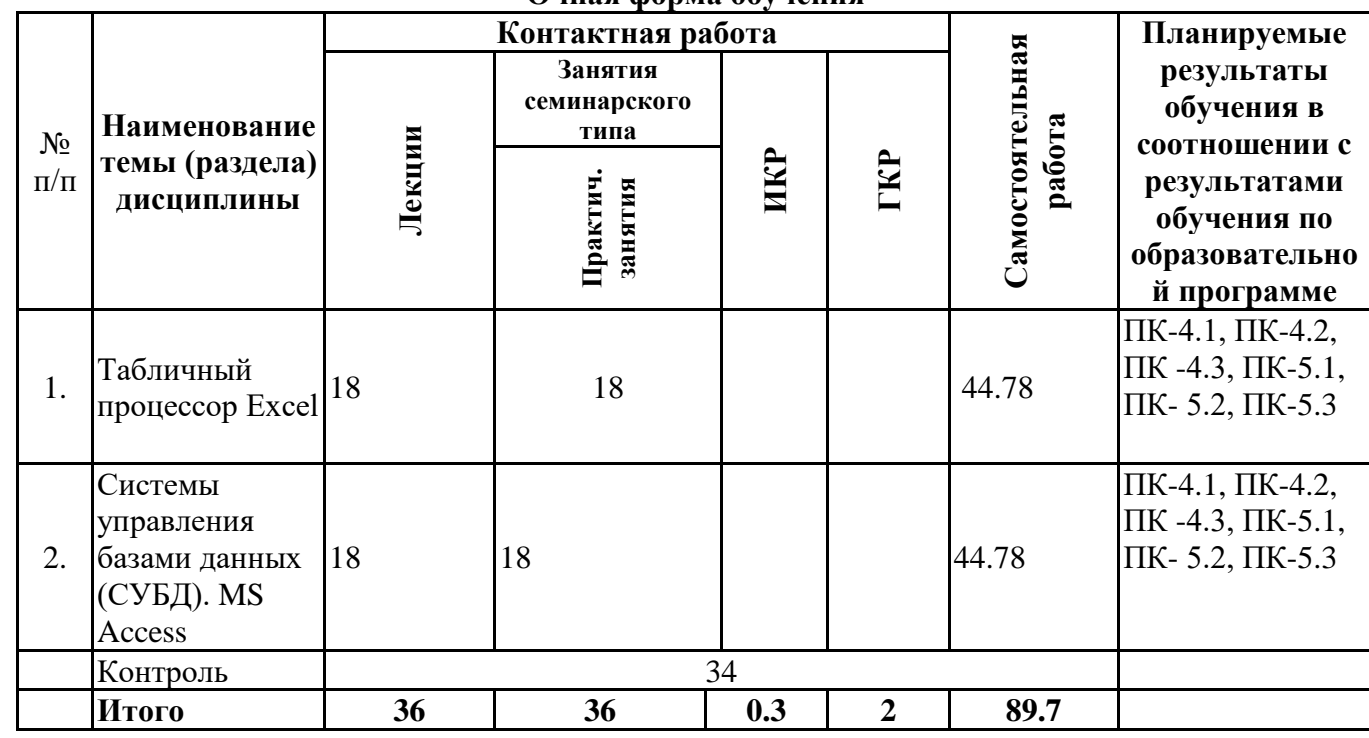

#### **Разделы, темы дисциплины и виды занятий Очная форма обучения**

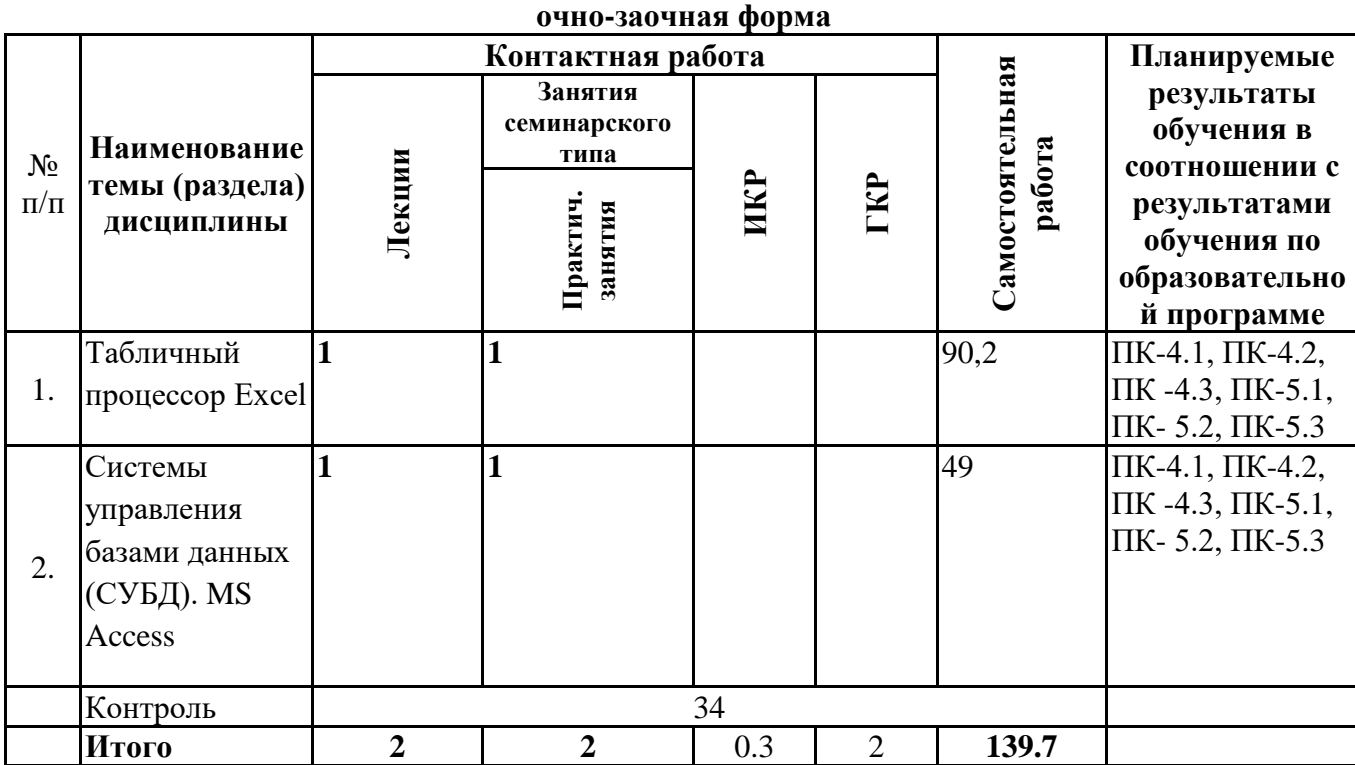

*4.2 Содержание разделов и тем*

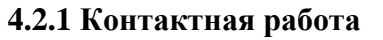

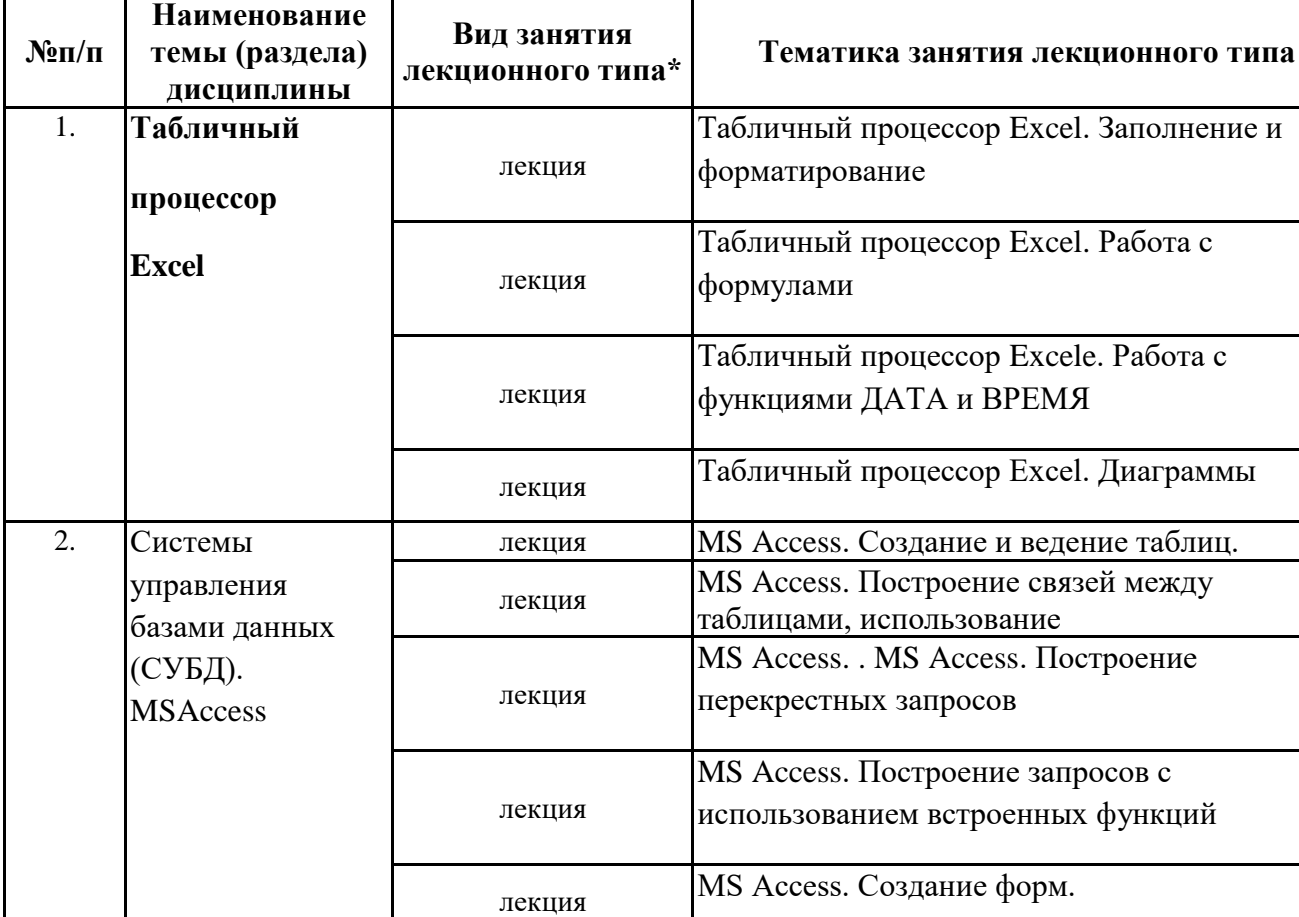

## **Тематика занятий лекционного типа**

\*лекции и иные учебные занятия, предусматривающие преимущественную передачу учебной информации педагогическими работниками организации и (или) лицами, привлекаемыми организацией к реализации образовательных программ на иных условиях, обучающимся

## **Тематика занятий семинарского типа**

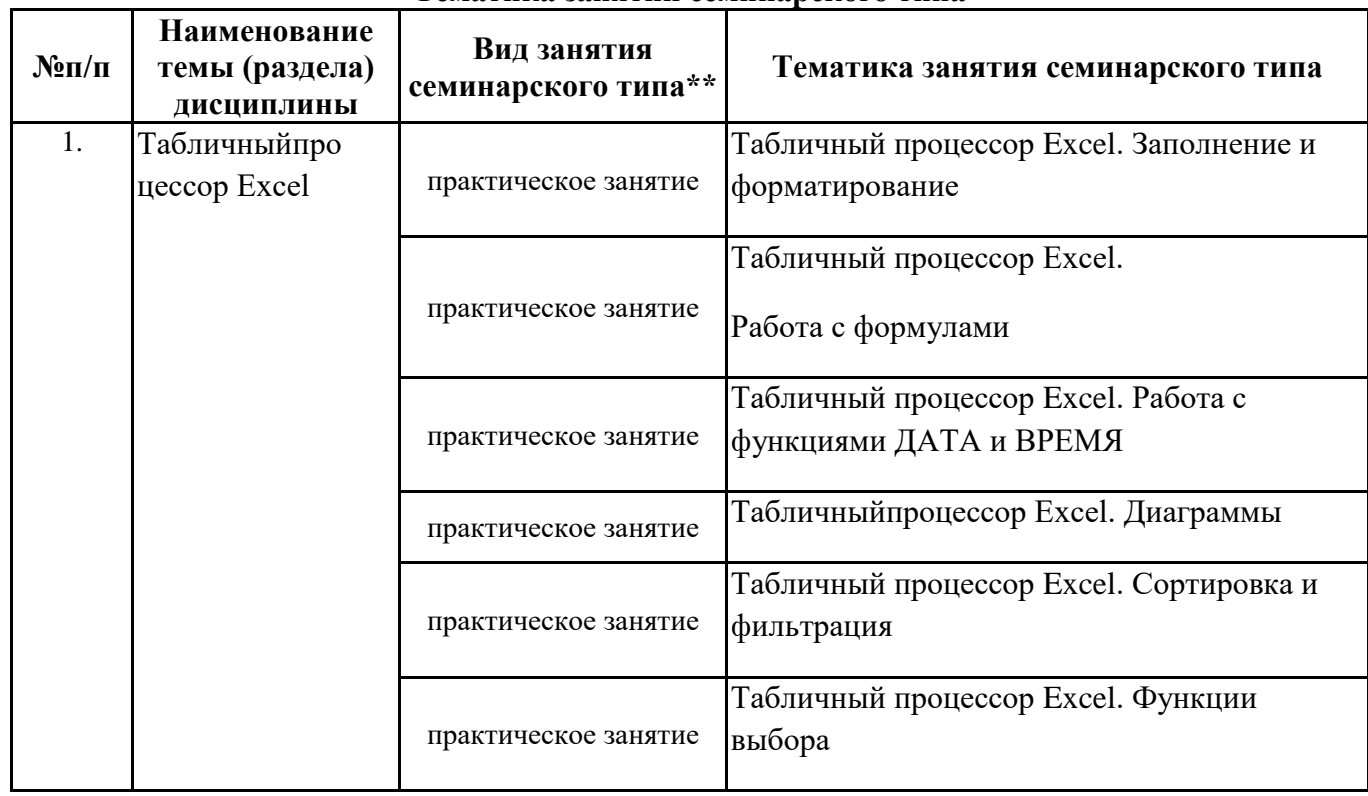

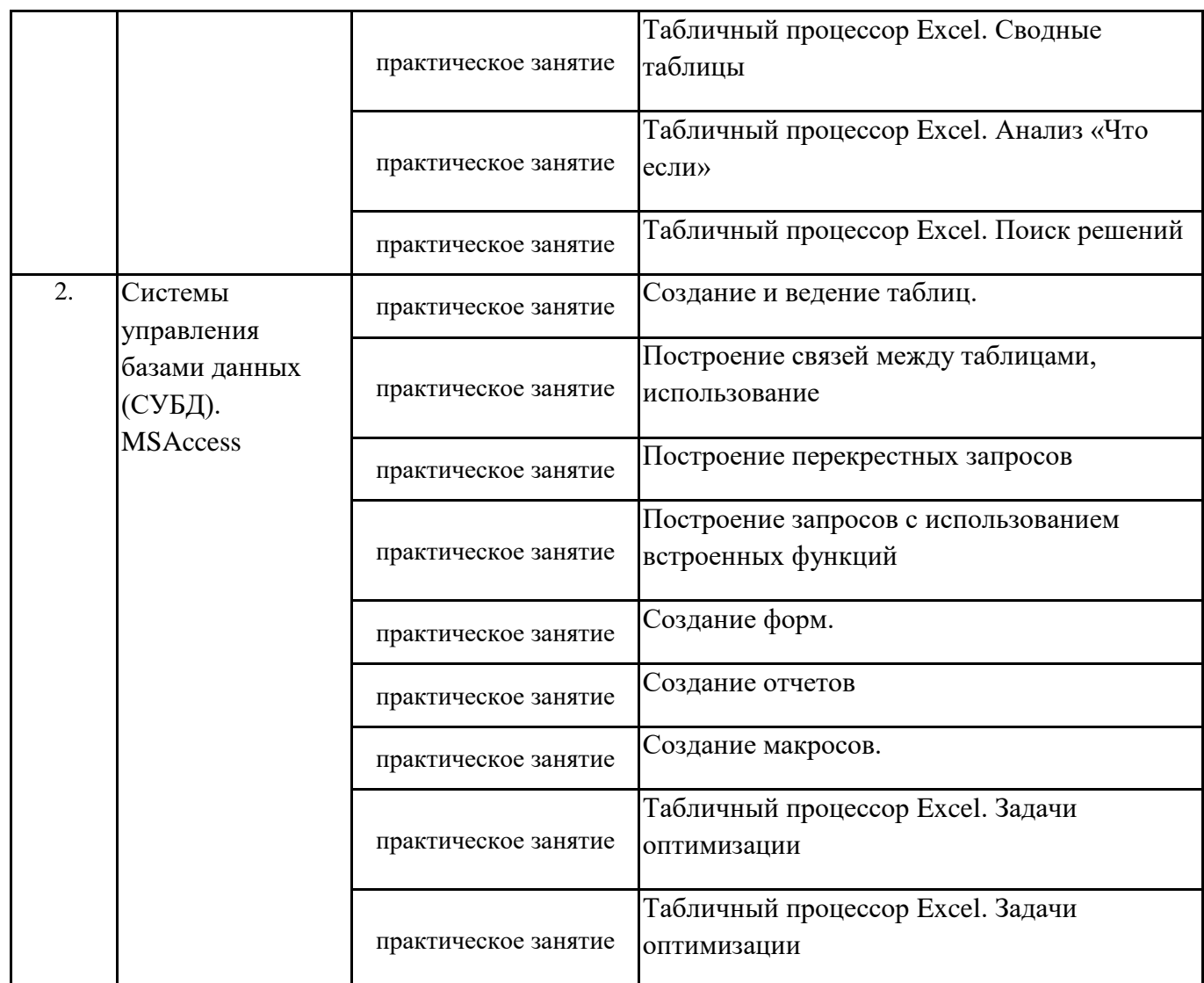

\*\* семинары, практические занятия, практикумы, лабораторные работы, коллоквиумы и иные аналогичные занятия

#### **Иная контактная работа**

При проведении учебных занятий СГЭУ обеспечивает развитие у обучающихся навыков командной работы, межличностной коммуникации, принятия решений, лидерских качеств (включая при необходимости проведение интерактивных лекций, групповых дискуссий, ролевых игр, тренингов, анализ ситуаций и имитационных моделей, преподавание дисциплин (модулей) в форме курсов, составленных на основе результатов научных исследований, проводимых организацией, в том числе с учетом региональных особенностей профессиональной деятельности выпускников и потребностей работодателей).

Формы и методы проведения иной контактной работы приведены в Методических указаниях по основной профессиональной образовательной программе.

| $N$ <sup>o</sup> $\Pi$ / $\Pi$ | Наименование темы (раздела)<br>дисциплины   | Вид самостоятельной работы ***                                                 |
|--------------------------------|---------------------------------------------|--------------------------------------------------------------------------------|
|                                | Табличный процессор Excel                   | - подготовка доклада<br>- подготовка электронной презентации<br>- тестирование |
| 2.                             | Системы управления базами данных<br>(СУБД). | - подготовка доклада<br>- подготовка электронной презентации<br>- тестирование |

**4.2.2 Самостоятельная работа**

\*\*\* самостоятельная работа в семестре, написание курсовых работ, докладов, выполнение контрольных работ

#### **5. Материально-техническое и учебно-методическое обеспечение дисциплины**

#### **5.1 Литература: Основная литература**

Казанский, А. А. Прикладное программирование на Excel 2019 : учебное пособие для вузов / А. А. Казанский. — 2-е изд., перераб. и доп. — Москва : Издательство Юрайт, 2021. — 171 с. — (Высшее образование). — ISBN 978-5-534- 12022-6. — Текст : электронный // Образовательная платформа Юрайт [сайт]. — URL: https://urait.ru/bcode/470200 Информатика для экономистов : учебник для вузов / В. П. Поляков [и др.] ; под редакцией В. П. Полякова. — Москва : Издательство Юрайт, 2021. — 524 с. — (Высшее образование). — ISBN 978-5-534-11211-5. — Текст : электронный // Образовательная платформа Юрайт [сайт]. — URL: https://urait.ru/bcode/468654 Гаврилов, М. В. Информатика и информационные технологии : учебник для вузов / М. В. Гаврилов, В. А. Климов. — 4-е изд., перераб. и доп. — Москва : Издательство Юрайт, 2021. — 383 с. — (Высшее образование). — ISBN 978-5- 534-00814-2. — Текст : электронный // Образовательная платформа Юрайт [сайт]. — URL: https://urait.ru/bcode/468473

## **Дополнительная литература**

## **Литература для самостоятельного изучения**

Информационные технологии в менеджменте : учебник и практикум для вузов / Е. В. Майорова [и др.] ; под редакцией Е. В. Майоровой. — Москва : Издательство Юрайт, 2021. — 368 с. — (Высшее образование). — ISBN 978-5-534-00503- 5. — Текст : электронный // Образовательная платформа Юрайт [сайт]. — URL: https://urait.ru/bcode/469766 Богатырев, В. А. Информационные системы и технологии. Теория надежности : учебное пособие для вузов / В. А. Богатырев. — Москва : Издательство Юрайт, 2021. — 318 с. — (Высшее образование). — ISBN 978-5-534-00475-5. — Текст : электронный // ЭБС Юрайт [сайт]. — URL: https://urait.ru/bcode/469873 Трофимов, В. В. Информатика в 2 т. Том 1 : учебник для вузов / В. В. Трофимов, М. И. Барабанова ; ответственный редактор В. В. Трофимов. — 3-е изд., перераб. и доп. — Москва : Издательство Юрайт, 2020. — 553 с. — (Высшее образование). — ISBN 978-5-534-02613-9. — Текст : электронный // Образовательная платформа Юрайт [сайт]. — URL: https://urait.ru/bcode/451824

#### **5.2. Перечень лицензионного программного обеспечения**

1. MicrosoftWindows 10 Education / MicrosoftWindows 7 / WindowsVistaBusiness 2. Office 365 ProPlus, Microsoft Office 2019, Microsoft Office 2016 Professional Plus (Word, Excel, Access, PowerPoint, Outlook, OneNote, Publisher) / Microsoft Office 2007 (Word, Excel, Access, PowerPoint)

#### **5.3 Современные профессиональные базы данных, к которым обеспечивается доступ обучающихся**

1. Профессиональная база данных «Информационные системы Министерства экономического развития Российской Федерации в сети Интернет» (Портал «Официальная Россия» - http://www.gov.ru/) 2. Профессиональная база данных «Финансово-экономические показатели Российской Федерации» (Официальный сайт Министерства финансов РФ https://www.minfin.ru/ru/) 3. Профессиональная база данных «Официальная статистика» (Официальный сайт Федеральной службы государственной статистики - http://www.gks.ru/)

## **5.4. Информационно-справочные системы, к которым обеспечивается доступ обучающихся**

1. Справочно-правовая система «Консультант Плюс»

2. Справочно-правовая система «ГАРАНТ-Максимум»

#### **5.5. Специальные помещения**

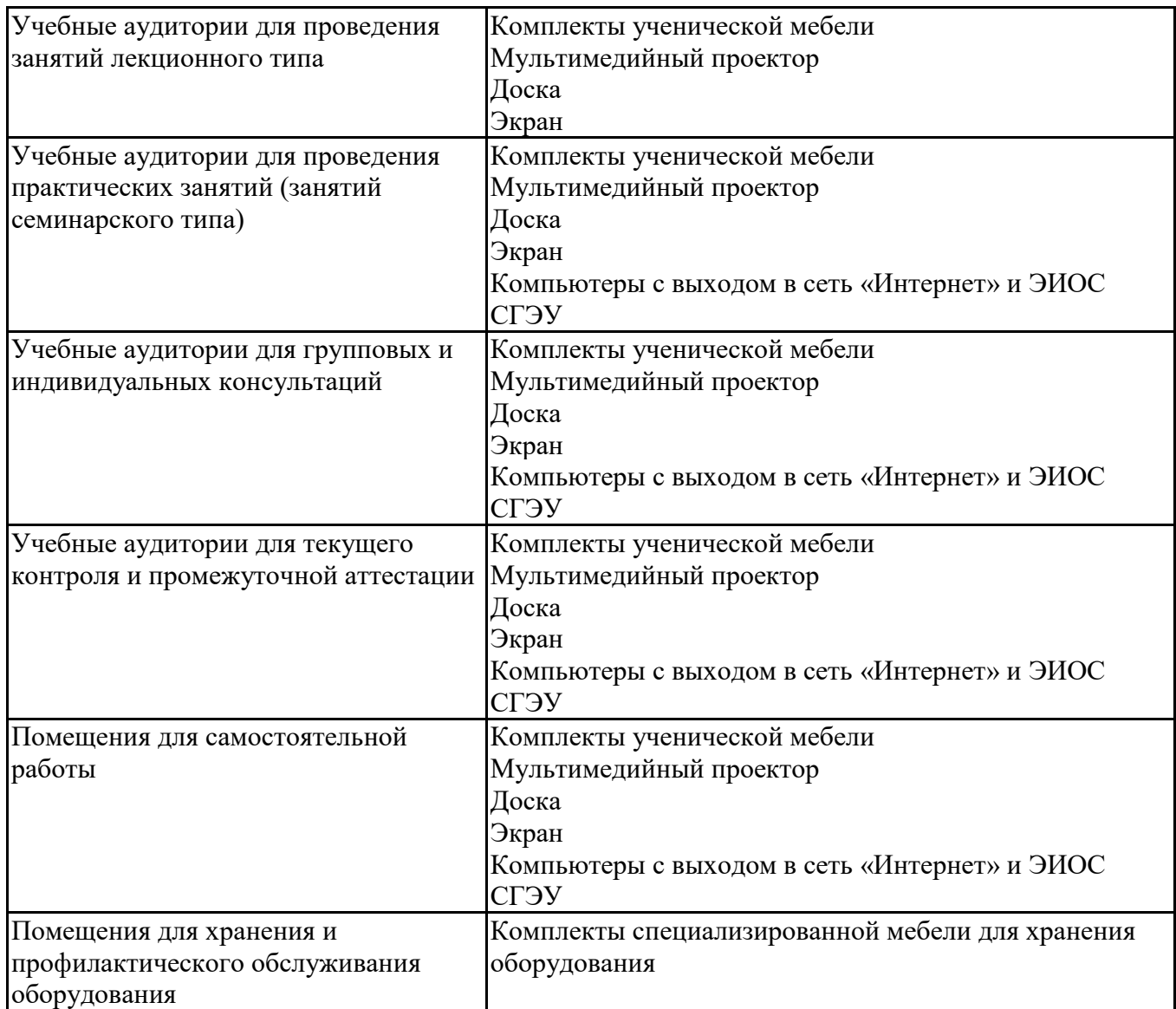

## **5.6 Лаборатории и лабораторное оборудование**

Лаборатория информационных технологий в профессиональной деятельности Комплекты ученической мебели Мульмедийный проектор Доска Экран Компьютеры с выходом в сеть «Интернет» и ЭИОС СГЭУ Лабораторное оборудование

## **6. Фонд оценочных средств по дисциплине Аудит:**

## **6.1. Контрольные мероприятия по дисциплине**

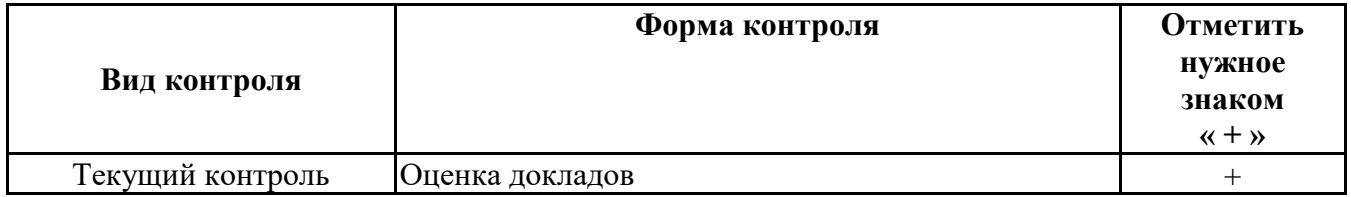

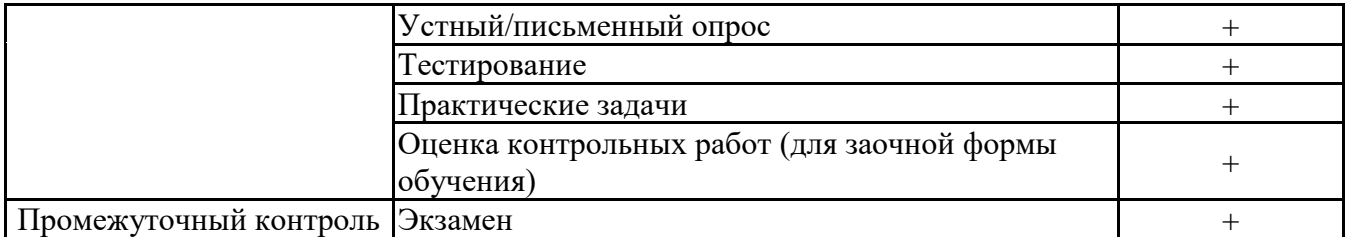

**Порядок проведения мероприятий текущего и промежуточного контроля определяется Методическими указаниями по основной профессиональной образовательной программе высшего образования, утвержденными Ученым советом ФГАОУ ВО СГЭУ, протокол № 9 от 31.05.2022г.; Положением о балльно-рейтинговой системе оценки успеваемости обучающихся по основным образовательным программам высшего образования – программам бакалавриата, программам специалитета, программам магистратуры в федеральном государственном автономном образовательном учреждении высшего образования «Самарский государственный экономический университет»**

## **6.2. Планируемые результаты обучения по дисциплине, обеспечивающие достижение планируемых результатов обучения по программе**

#### **Профессиональные компетенции (ПК):**

ПК-1: способность анализировать состояние и динамику объектов деятельности с использованием необходимых методов и средств анализа

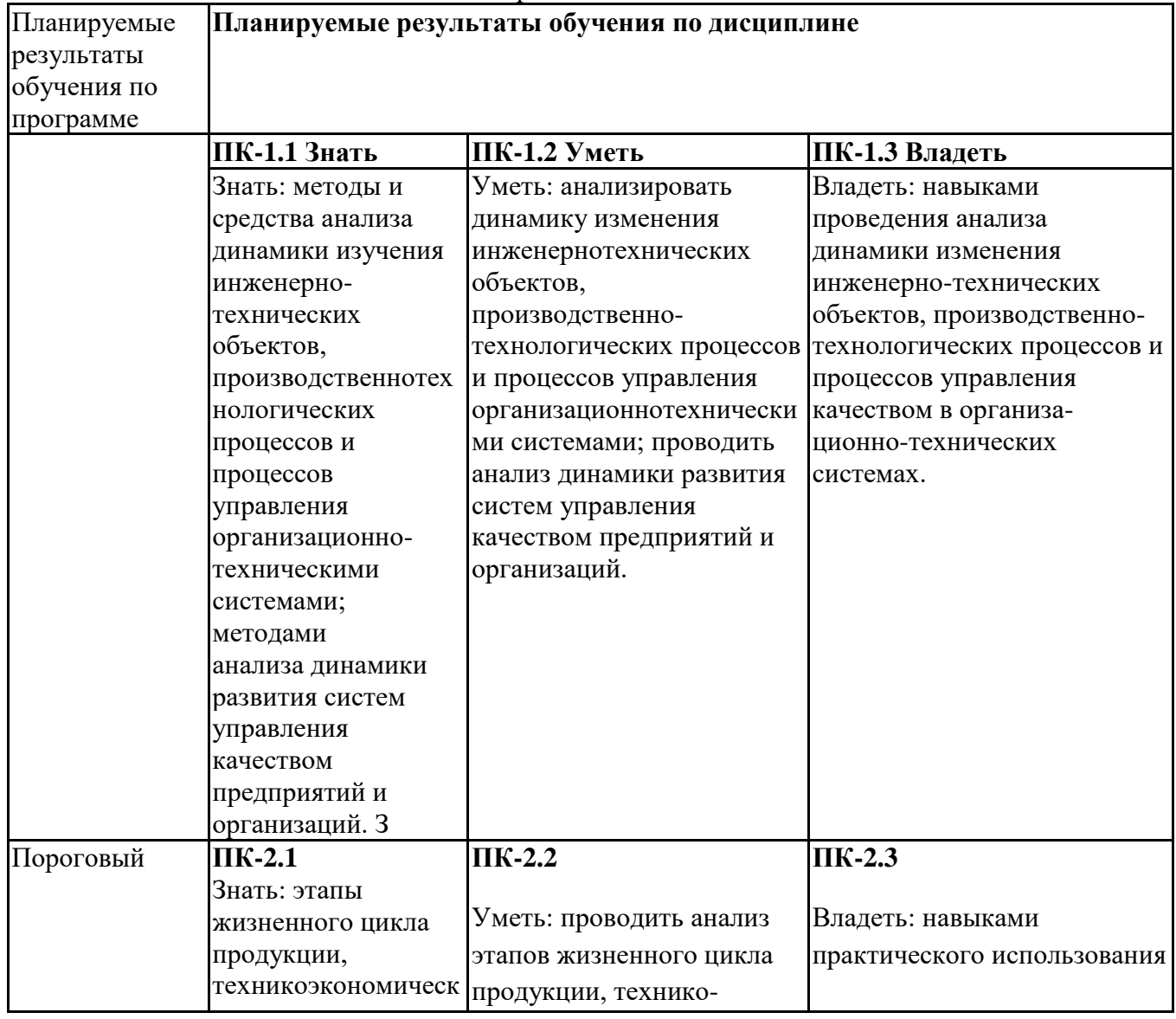

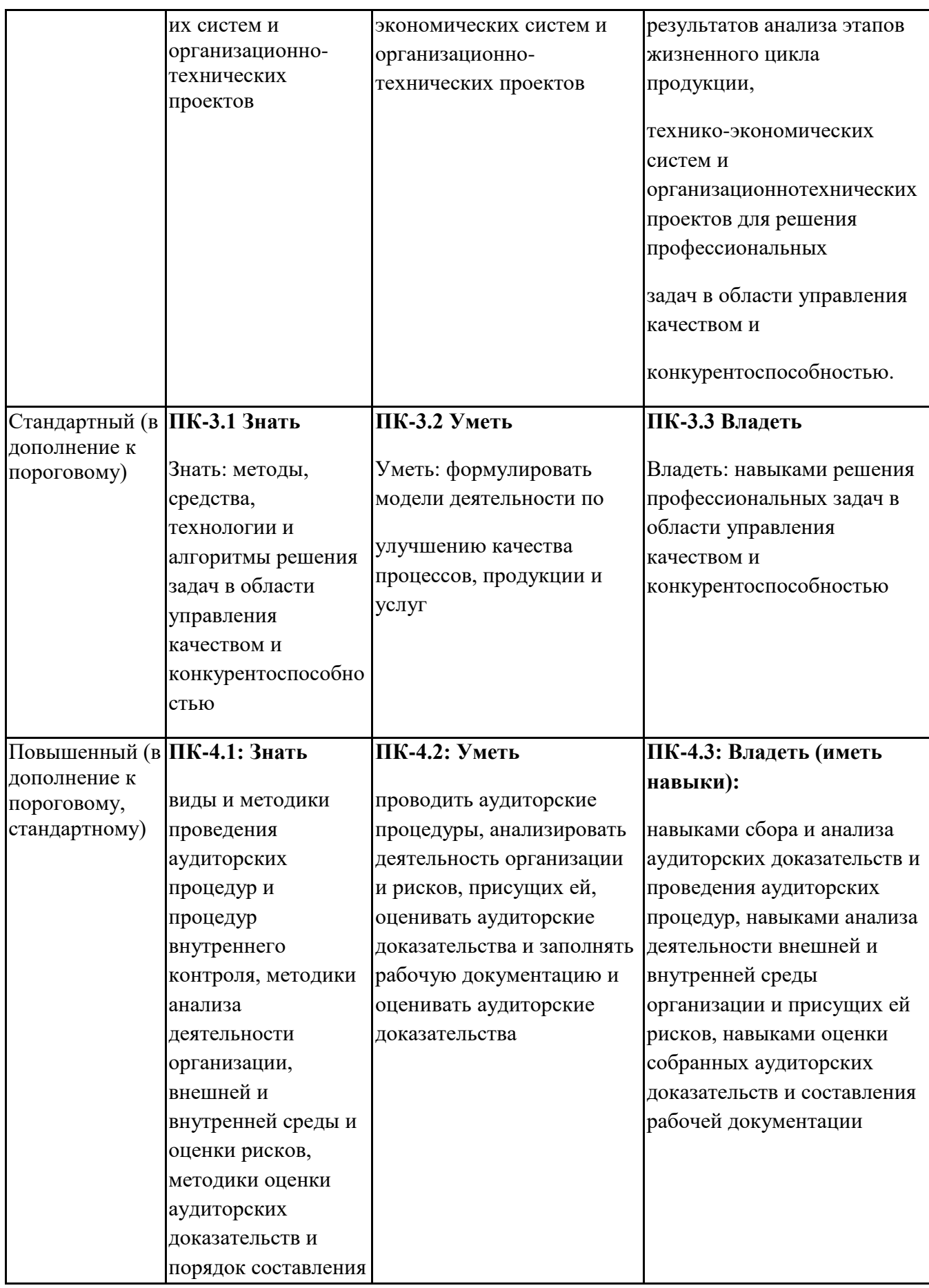

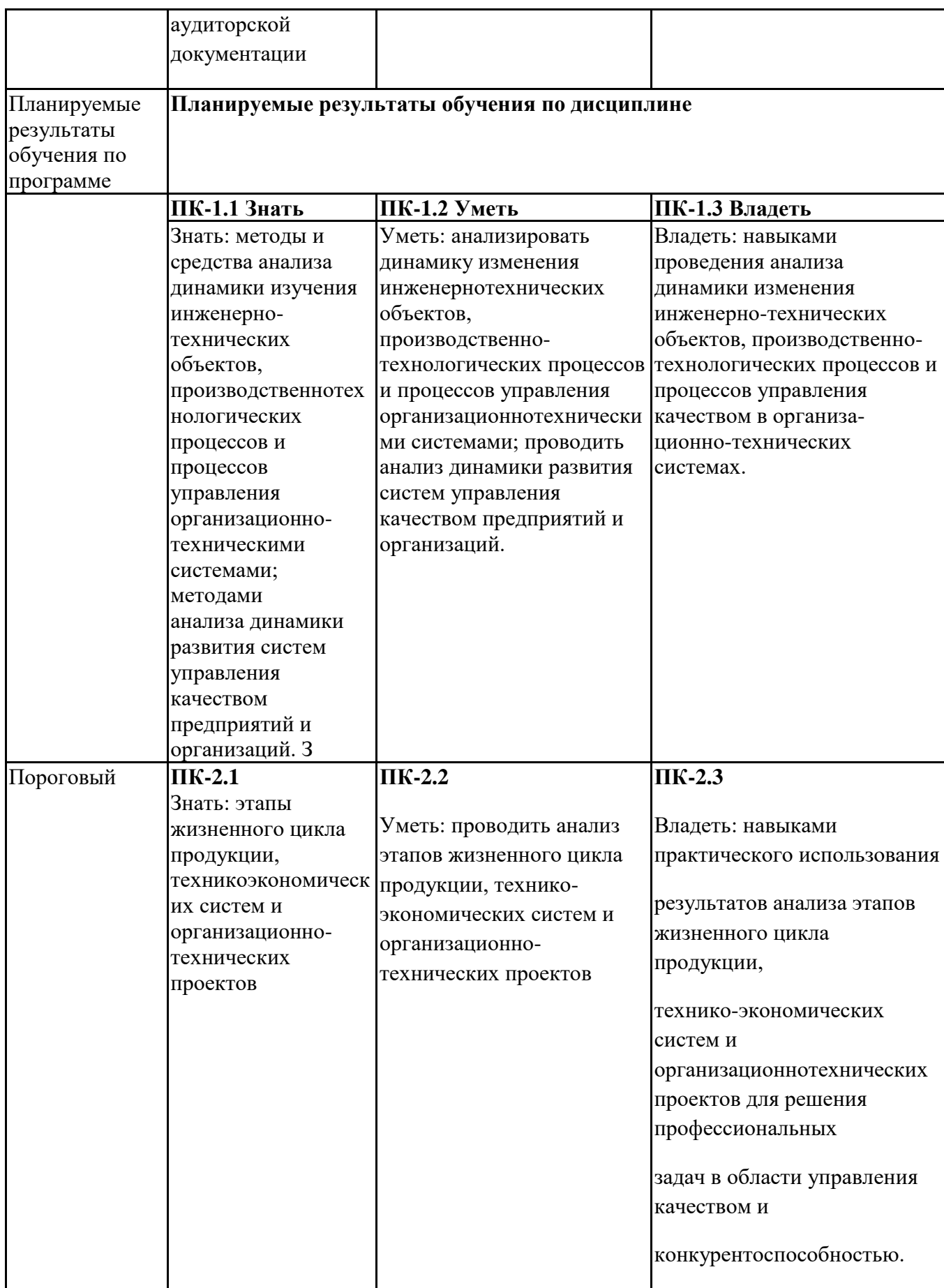

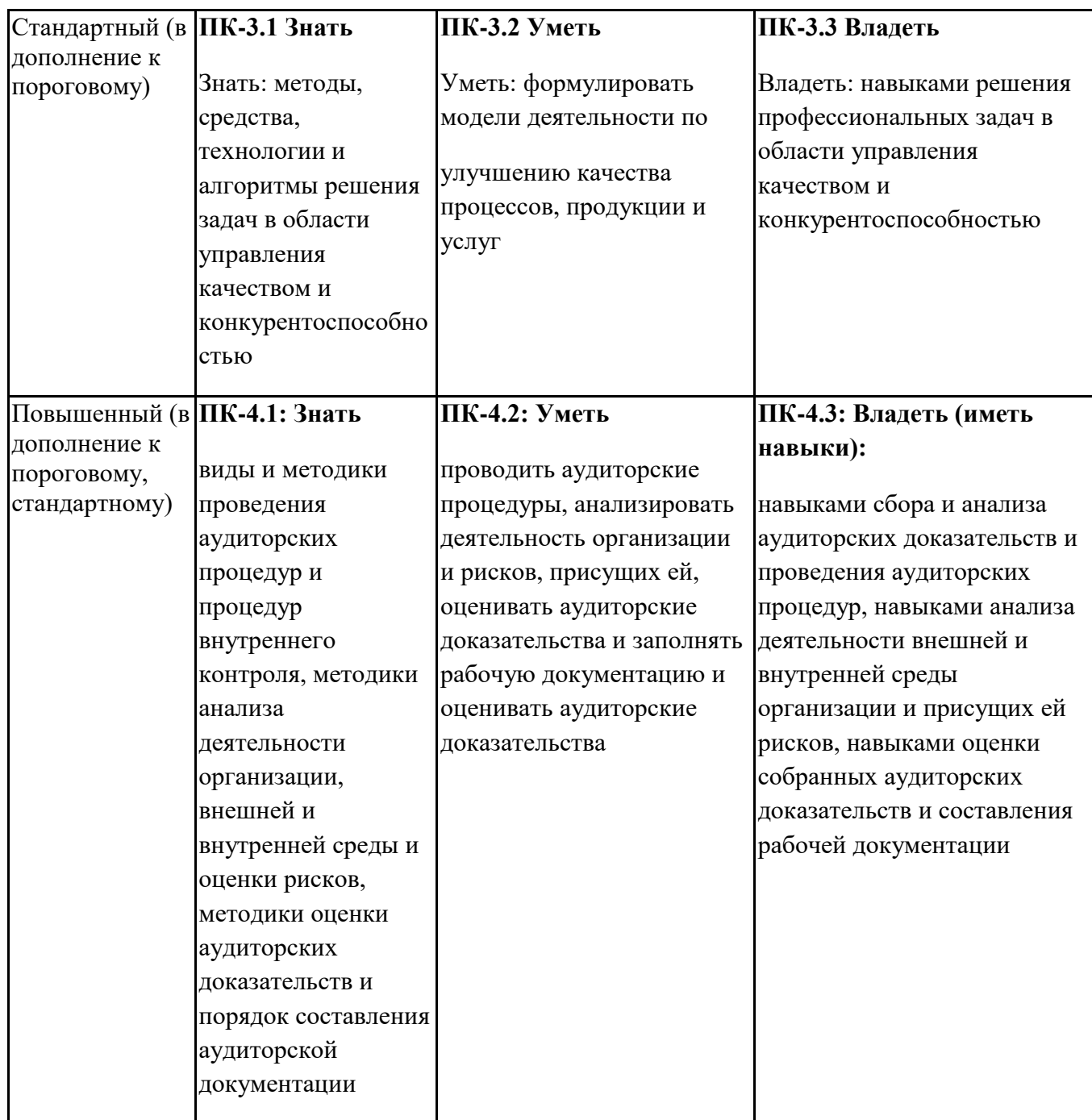

ПК-4: способность применять проблемноориентированные методы анализа, синтеза и оптимизации процессов обеспечения качества

### **6.3. Паспорт оценочных материалов**

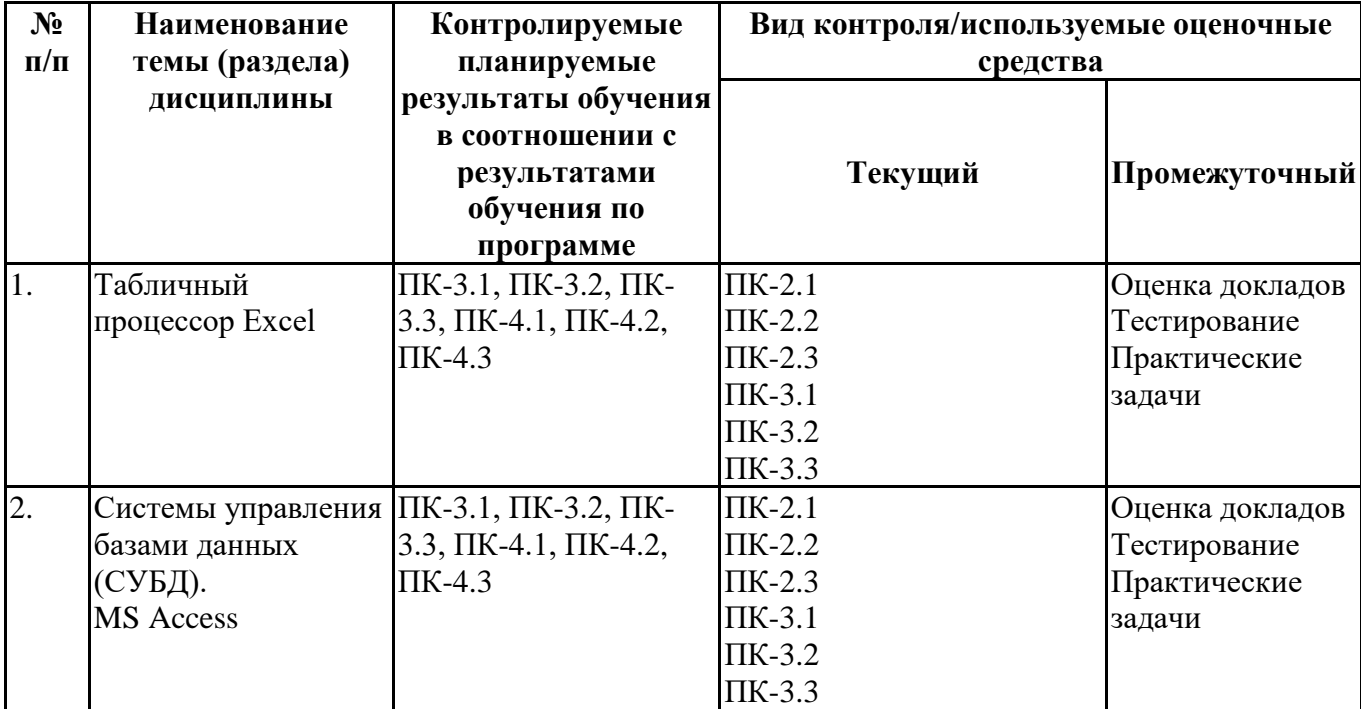

## **6.4.Оценочные материалы для текущего контроля**

<https://lms2.sseu.ru/course/index.php?categoryid=1920>

- [ТТК1. Формулы и функции в Excel](https://lms2.sseu.ru/mod/quiz/view.php?id=167133)
- [ТТК2. Базы данных в Excel](https://lms2.sseu.ru/mod/quiz/view.php?id=167134)
- [ТТК1. Тест](https://lms2.sseu.ru/mod/quiz/view.php?id=167718)
- [ТТК2. Тест](https://lms2.sseu.ru/mod/quiz/view.php?id=167719)
- [ТАА1. Работа с формулами и функциями в Excel](https://lms2.sseu.ru/mod/assign/view.php?id=167135)
- [ТАА2. Базы данных в Eхcel](https://lms2.sseu.ru/mod/assign/view.php?id=167136)
- [ТАА3. Комплексная работа](https://lms2.sseu.ru/mod/assign/view.php?id=167137)
- [ТAA1. Проектирование и создание БД в Access](https://lms2.sseu.ru/mod/assign/view.php?id=167720)
- [ТАA2. Запросы в Access](https://lms2.sseu.ru/mod/assign/view.php?id=167721)
- [ТАА3. Формы и отчеты в Access](https://lms2.sseu.ru/mod/assign/view.php?id=167722)

### **Примерная тематика докладов**

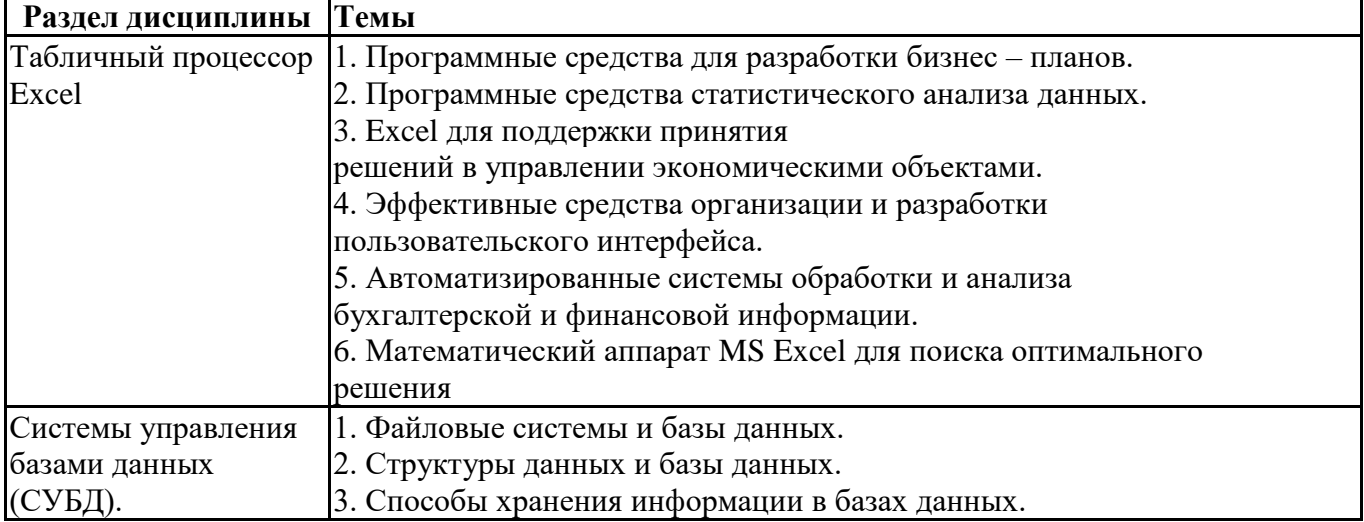

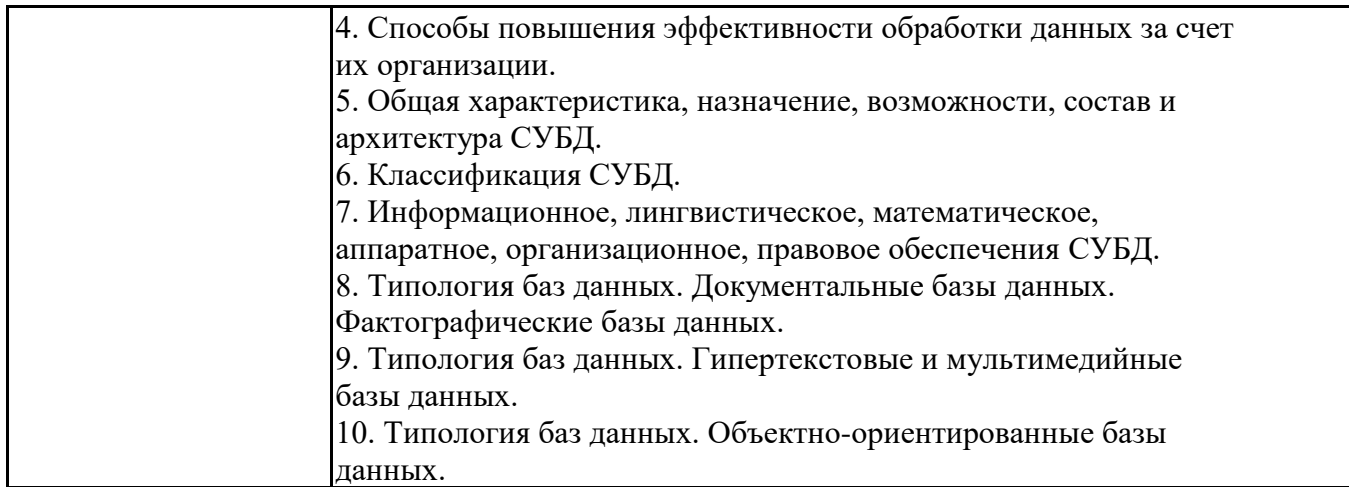

## Вопросы для устного/письменного опроса

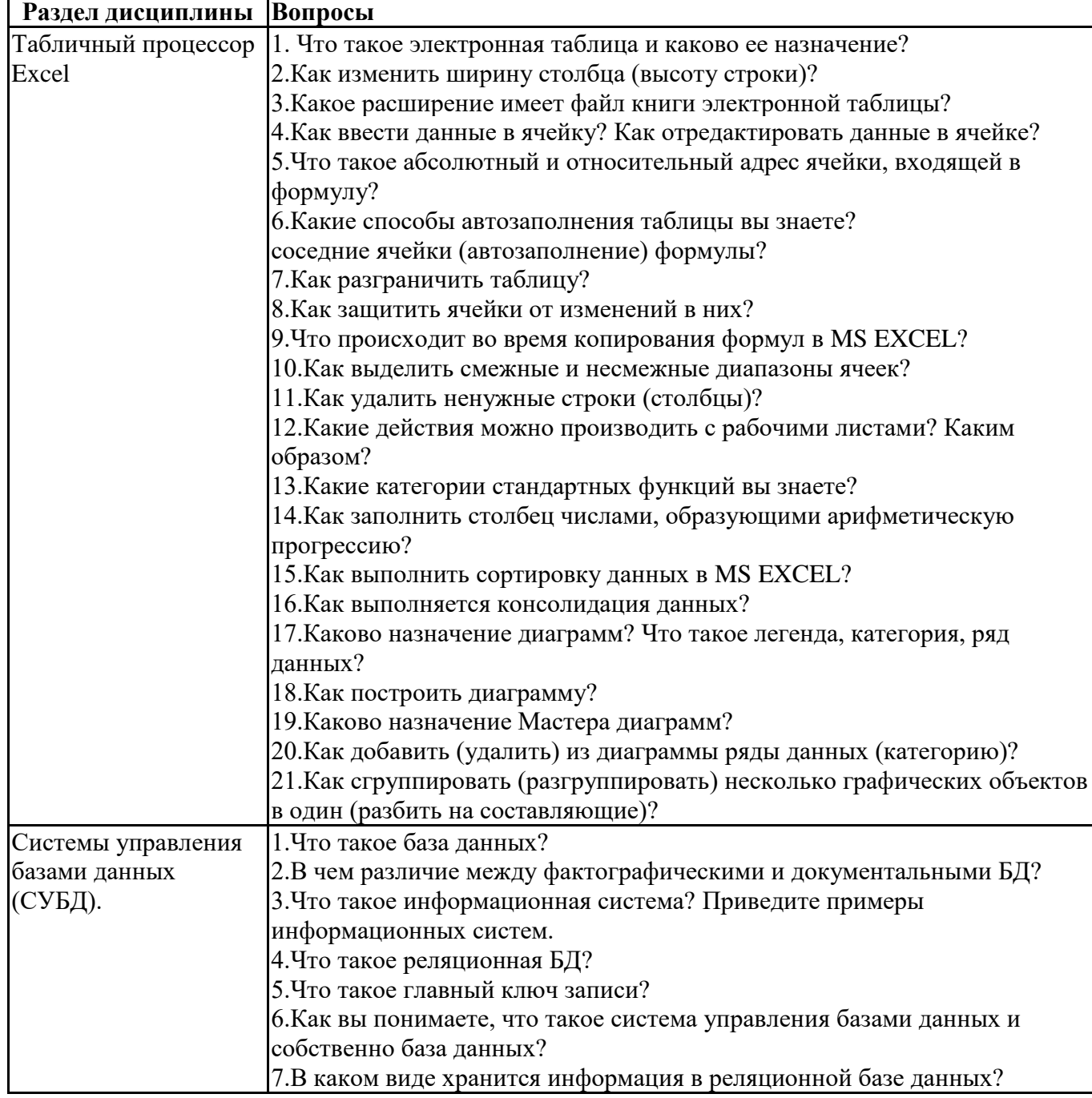

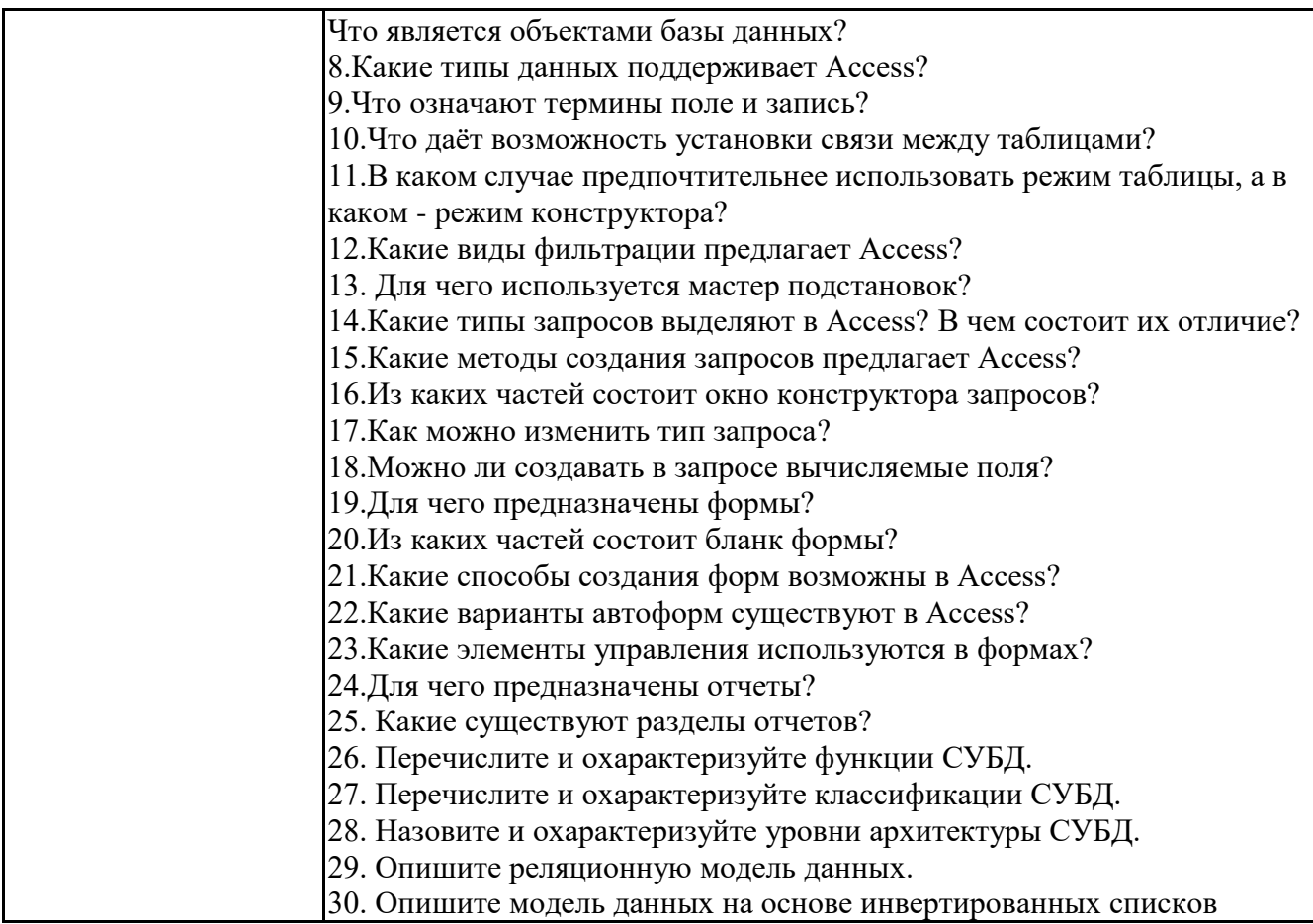

## Задания для тестирования по дисциплине для оценки сформированности компетенций (min 20, тах 50 + ссылку на ЭИОС с тестами)

укажите задания

1. Какое расширение имеют книги MSExcel?

a) exe:

 $\delta$ ) doc:

 $B)$  com;

 $r)$  xls

2. Как называют наименьшую структурную единицу, которая используется для сохранения данных и формул в Excel?

а) книга;

б) ячейка;

в) столбец;

г) строчка

3. Набир действий, в Excel, сгруппированных и выполняются автоматически при активации называют:

а) контроллер;

б) масштабирования;

в) макрос;

г) повторитель

4. Процес упорядочения записей (по возрастанию или по убыванию) в соответствии значений полей называют:

а) форматированием;

б) сортировка;

- в) фильтрования;
- г) деформатуванням

5. Вкажить функцию, которая относится к категории "ЛОГИЧЕСКИЕ":

a) MAKC:

 $6)$  MH;

 $B)$  CYMM;

г) ЕСЛИ

6. Функция СЧЕТЕСЛИ относится к категории:

а) "Математические";

б) "Статистические";

в) "Финансовые";

г) "работа с базами данных"

7. Для того, чтобы вызвать любую финансовую функцию, необходимо выбрать пункт меню Excel, полпункт:

а) Файл / Функция / Финансовые;

б) Вид / Функция / Финансовые;

в) Сервис / Вставка / Финансовые;

г) Вставка / Функция / Финансовые

8. Финансови функции можно использовать для:

а) созлание сволных таблиц:

б) создание записей;

в) записи математических выражений;

г) определения накопленной суммы

9. Частину формулы, которая является адресом ячейки и ссылается на эту ячейку независимо от положения формулы и включает символ "\$" называется:

а) абсолютное ссылки:

б) относительное ссылки:

в) смешанное ссылки; г) ничего из выше перечисленного

10.Что называют местом для обработки данных в Excel, состоящий из ячеек, которые образуют столбики и строчки: 10. Компьютерная база данных это:

а)Специальным образом организованная и хранящаяся на внешнем носителе совокупность взаимосвязанных данных о об одном или нескольких классах объектов

b)Совокупность программ для хранения и обработки информации

с)Интерфейс, поддерживающий наполнение и манипулирование данными

d) Произвольный набор информации

11. Система управления базами данных представляет собой программный продукт, входящий в coctar:

а)Операционной системы

b)Системного программного обеспечения

с) Систем программирования

d) Прикладного программного обеспечения

12. Какая из приведенных программ не является системой управления базами данных:

a)MS Access

b)FoxPro

c)MS Excel

d)Oracle

13.В число функций системы управления базами данных не входит:

а)Создание структуры базы данных

b) Определение рода информации (о чем)

с)Ввод и редактирование данных

d)Вывод данных

14.В настоящее время наиболее распространенными являются:

а) Иерархические базы данных

**b)**Сетевые базы данных

с) Реляционные базы данных 15.В реляционной базе данных совокупность данных и связей между ними описывается: а)Сетевой схемой **b)**Древовидной структурой с)Совокупностью двумерных таблиц d)Набором фактов и правил

## Практические задачи (min 20, max 50 + ссылку на ЭИОС с электронным изданием, если  $M = T$

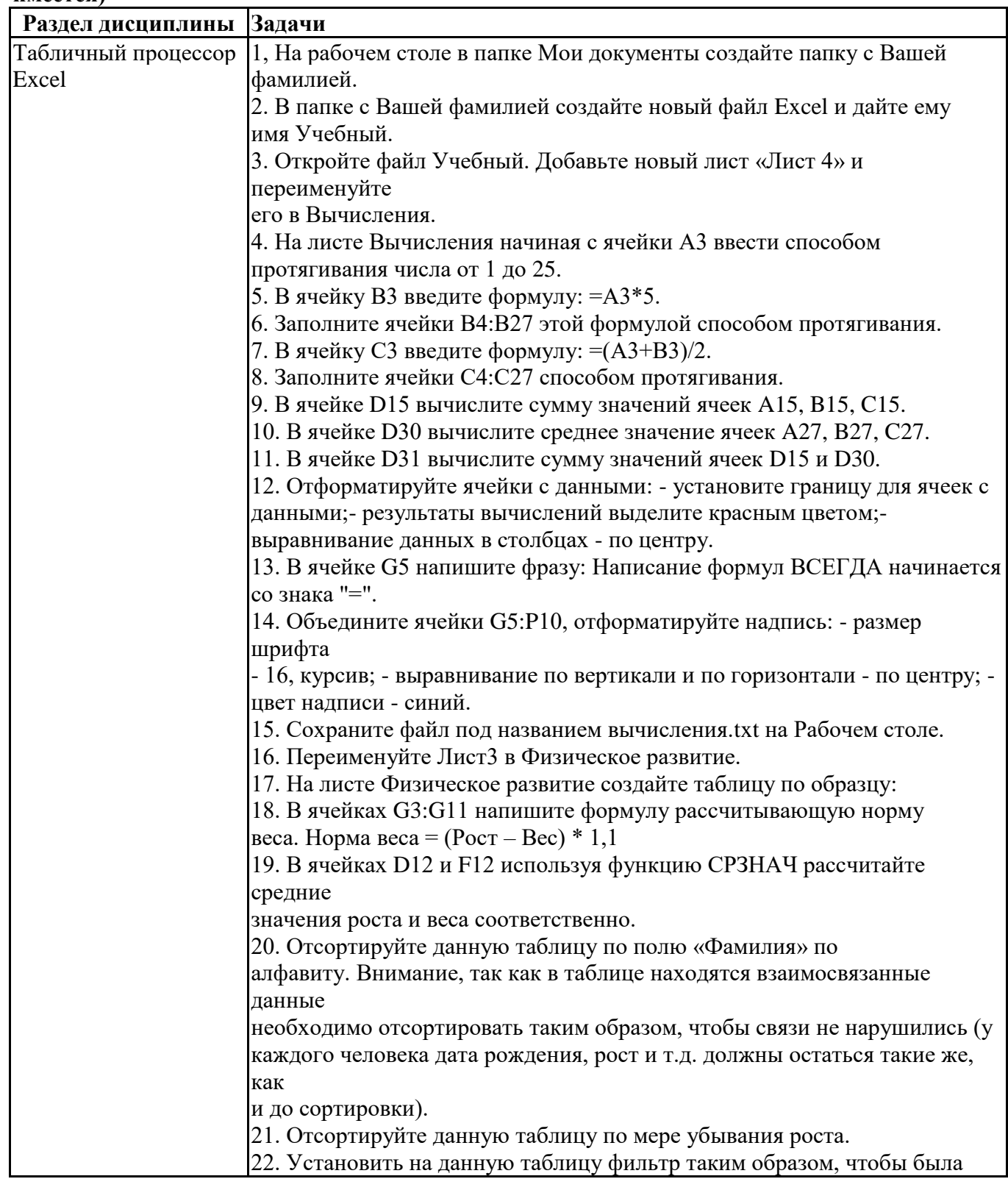

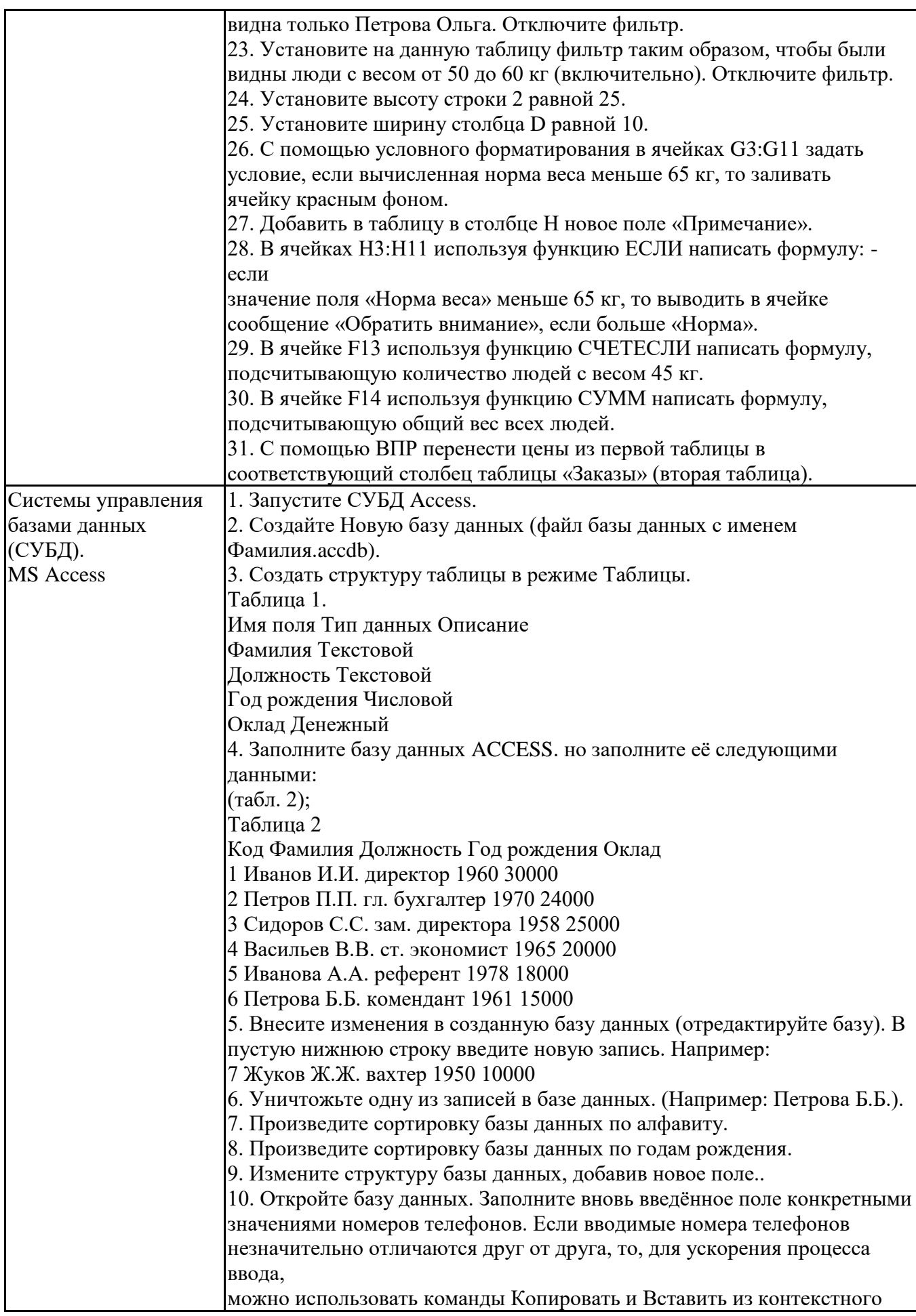

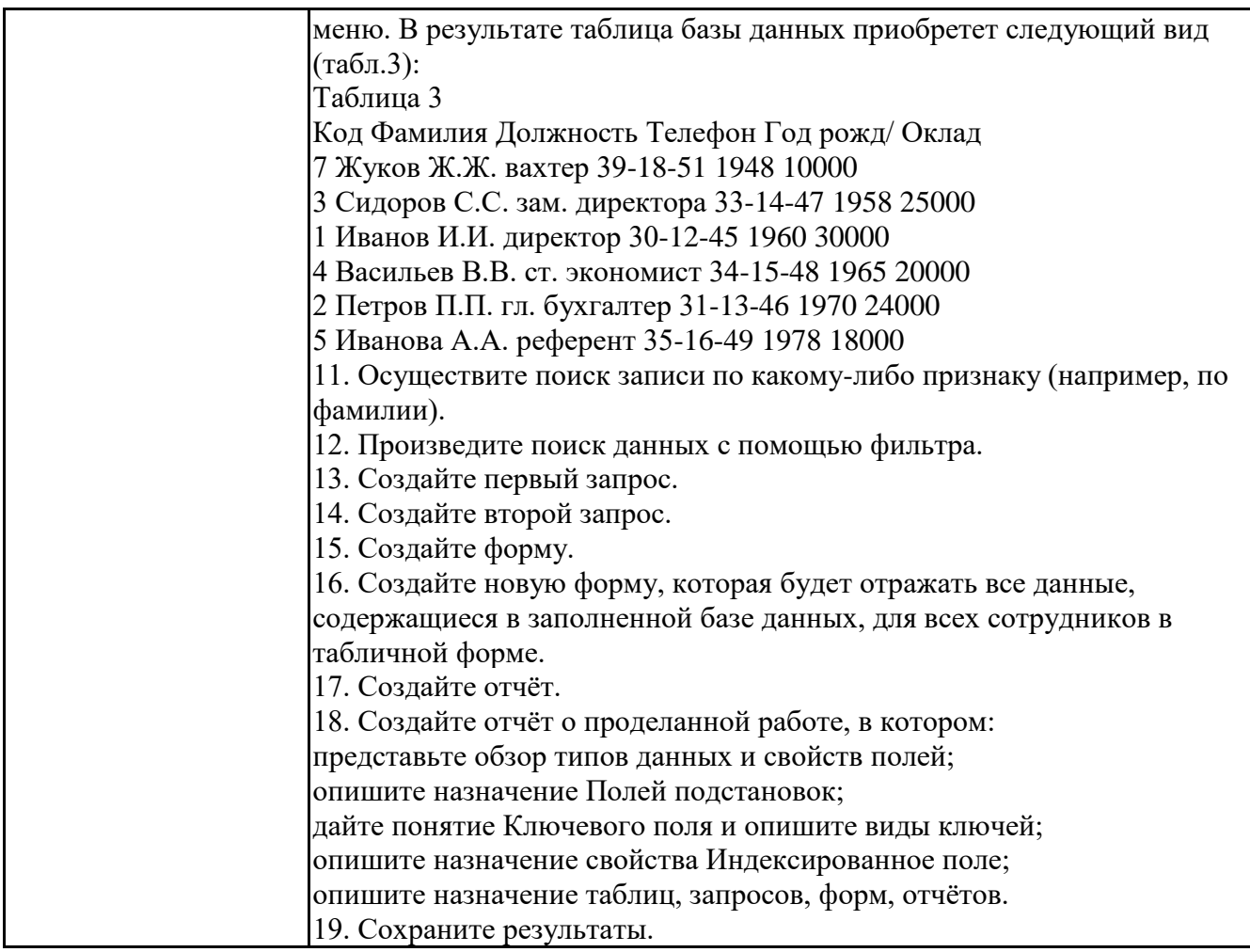

### Тематика контрольных работ

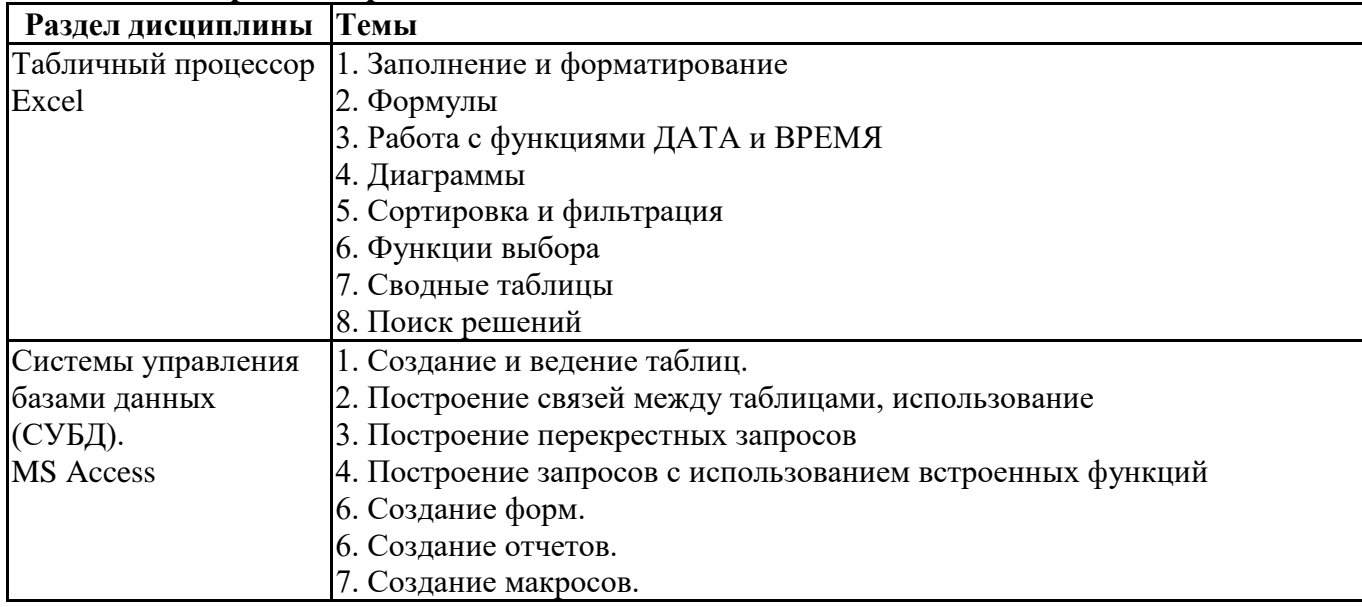

## 6.5. Оценочные материалы для промежуточной аттестации

# Фонд вопросов для проведения промежуточного контроля в форме экзамена

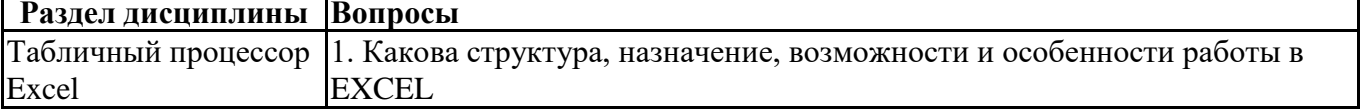

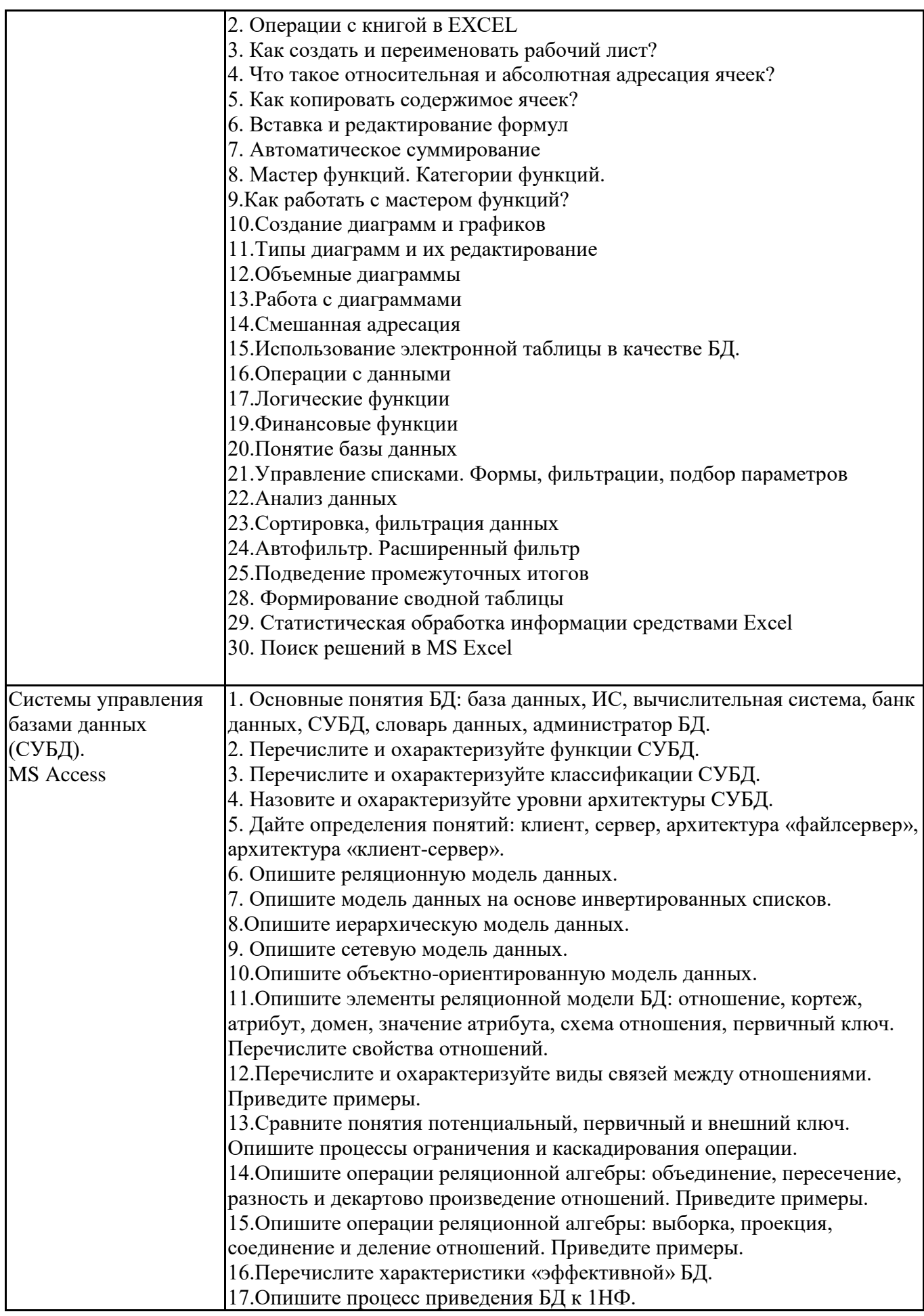

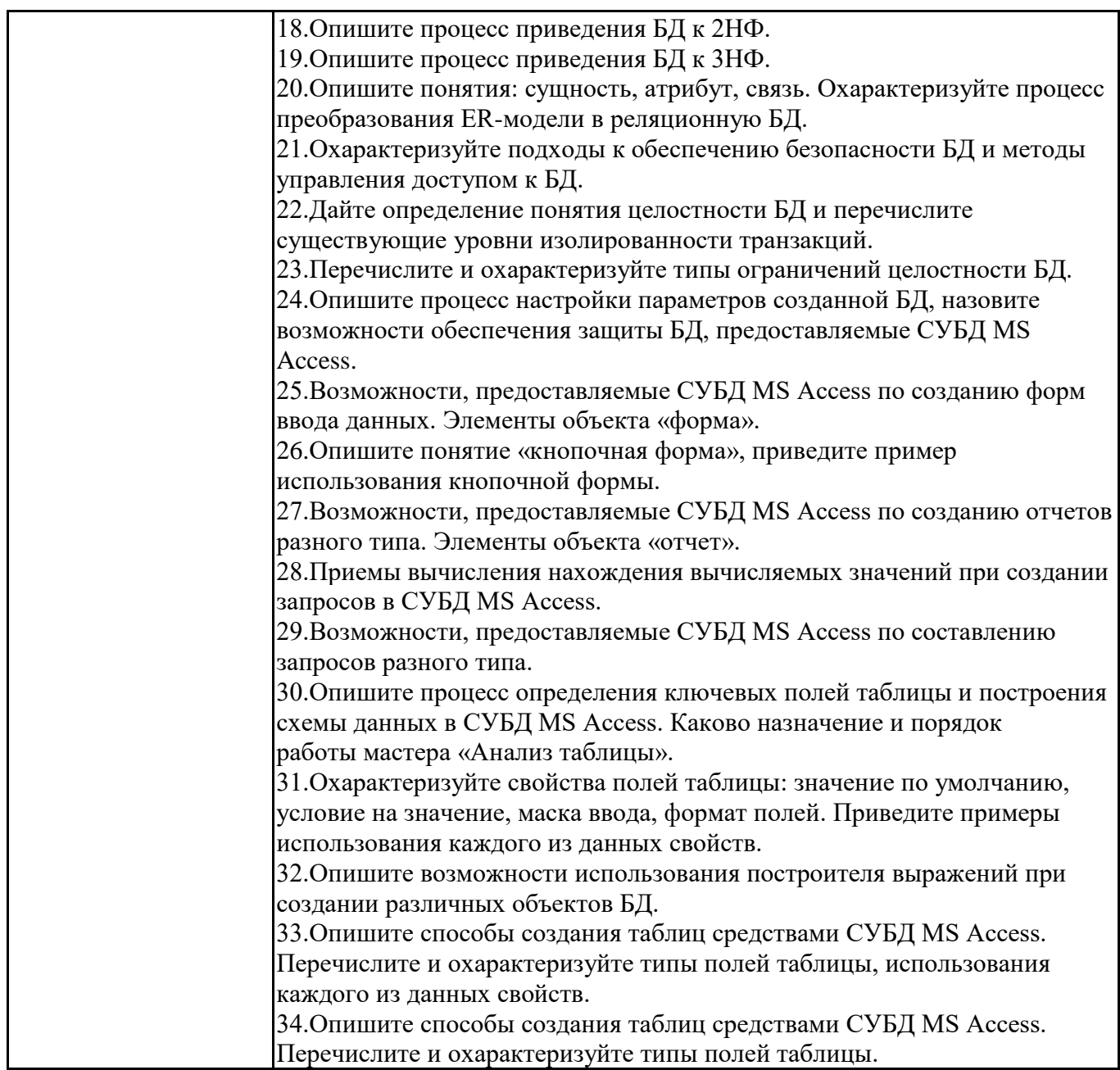

## 6.6. Шкалы и критерии оценивания по формам текущего контроля и промежуточной аттестации

# Шкала и критерии оценивания

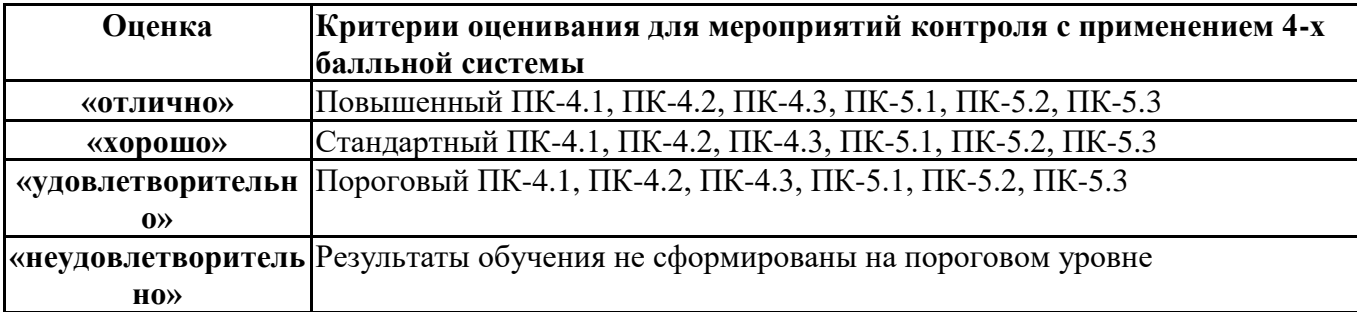